SAP ABAP table EANLHDATASAP {Install. time slice: SAP data fields (without key)}

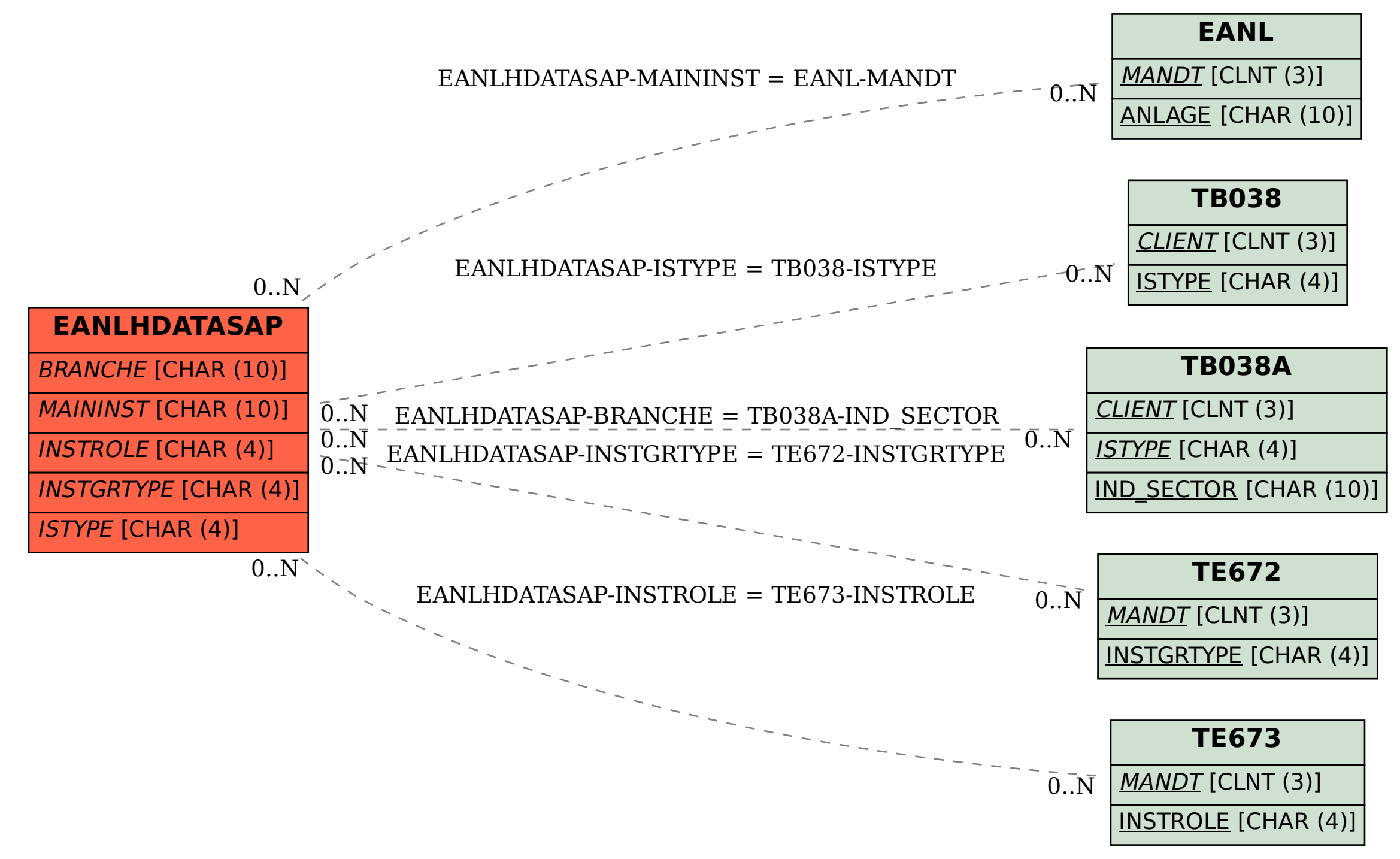